**手机股票交易手续费在哪里看.怎么查买卖股票手续费?-股**

## 人<u>一个人的身体</u>,那就把手机的现在分词形式。

主页面-交易-更多-查询交割,里面有日期,就能看到了。

**三、怎么查买卖股票手续费?**

 $2\%$ -0.3% <br>1 .3% <br>5 5 3  $1$ .3%,  $8$ , and the state  $5\,$  $\begin{picture}(100,7) \put(0,0){\line(1,0){100}} \put(15,0){\line(1,0){100}} \put(15,0){\line(1,0){100}} \put(15,0){\line(1,0){100}} \put(15,0){\line(1,0){100}} \put(15,0){\line(1,0){100}} \put(15,0){\line(1,0){100}} \put(15,0){\line(1,0){100}} \put(15,0){\line(1,0){100}} \put(15,0){\line(1,0){100}} \put(15,0){\line(1,0){100}} \$  $2 \t 0 \t 1 \t 5$  $1 \quad 3 \quad 1 \quad 3$  $1.$   $0.2\%$ -0  $1 \t 1$ 4,实际佣金应该是3元.过户费(仅仅限于沪市)。  $1000$  3. 5. 5 2.  $\sim$ 每一千股收取1元

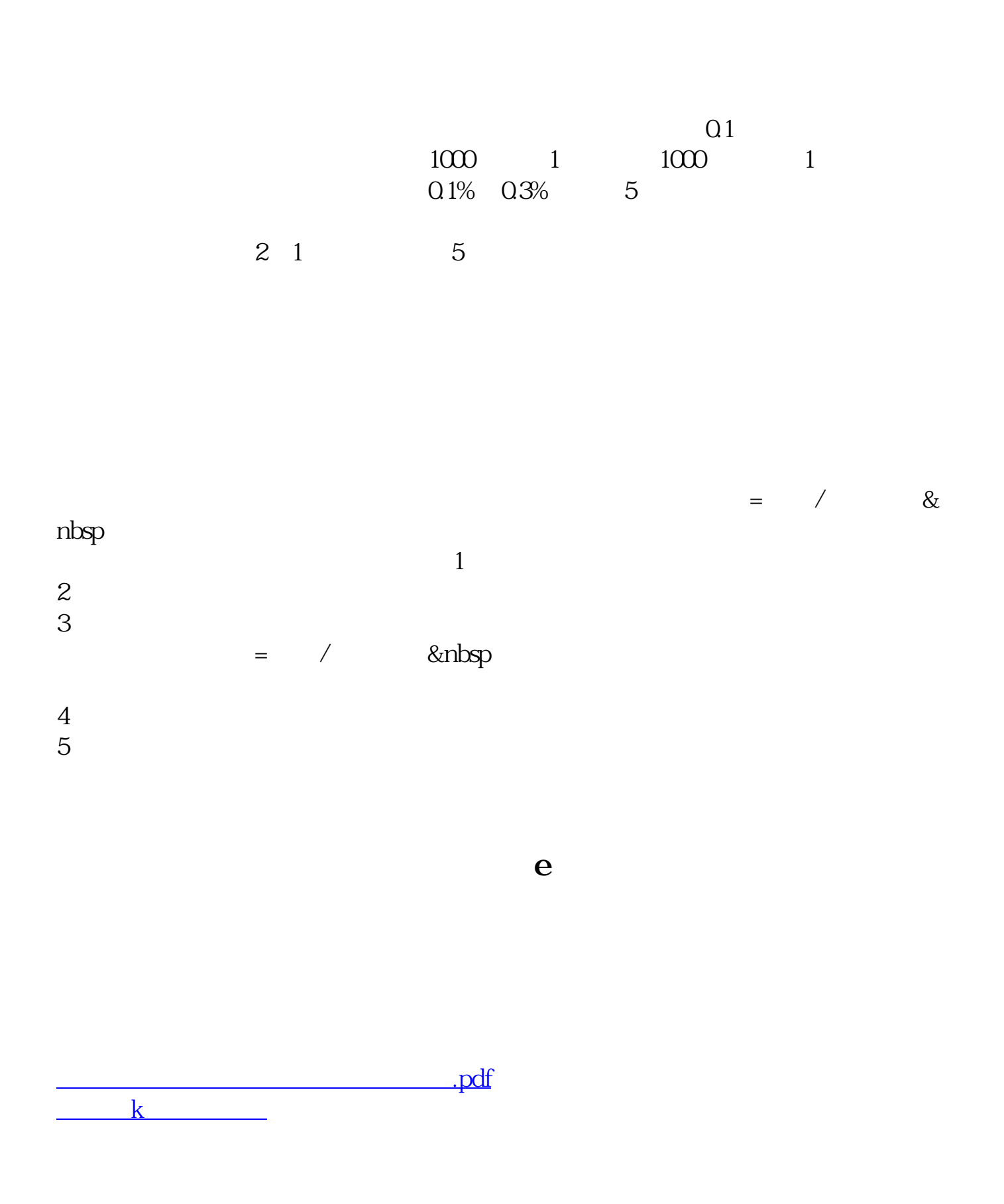

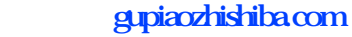

[《场内股票赎回需要多久》](/store/9877.html)  $\frac{1}{\sqrt{1-\frac{1}{2}}\cos\theta}$ [更多关于《手机股票交易手续费在哪里看》的文档...](https://www.baidu.com/s?wd=%E6%89%8B%E6%9C%BA%E8%82%A1%E7%A5%A8%E4%BA%A4%E6%98%93%E6%89%8B%E7%BB%AD%E8%B4%B9%E5%9C%A8%E5%93%AA%E9%87%8C%E7%9C%8B)

<https://www.gupiaozhishiba.com/read/20749856.html>